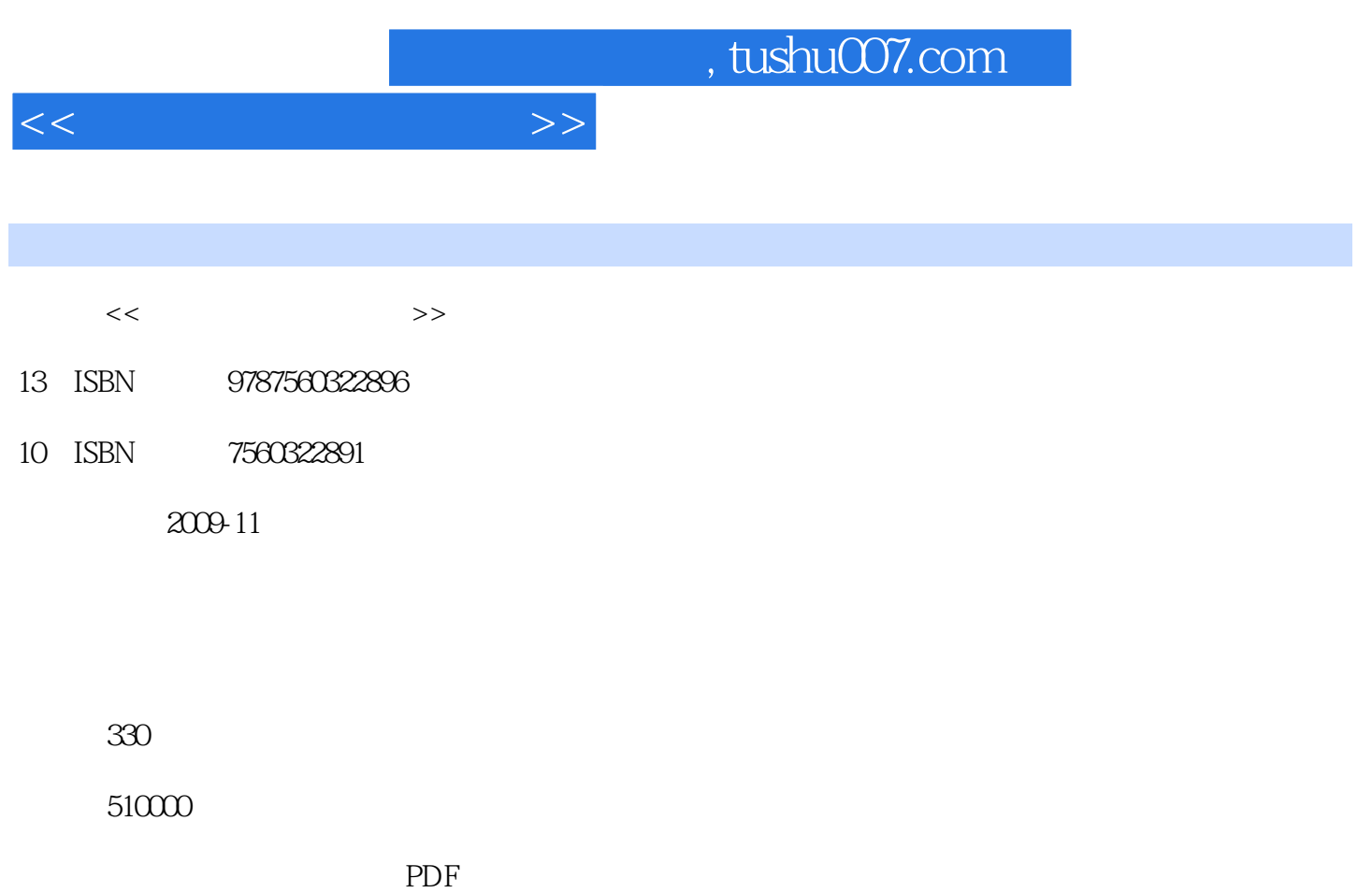

http://www.tushu007.com

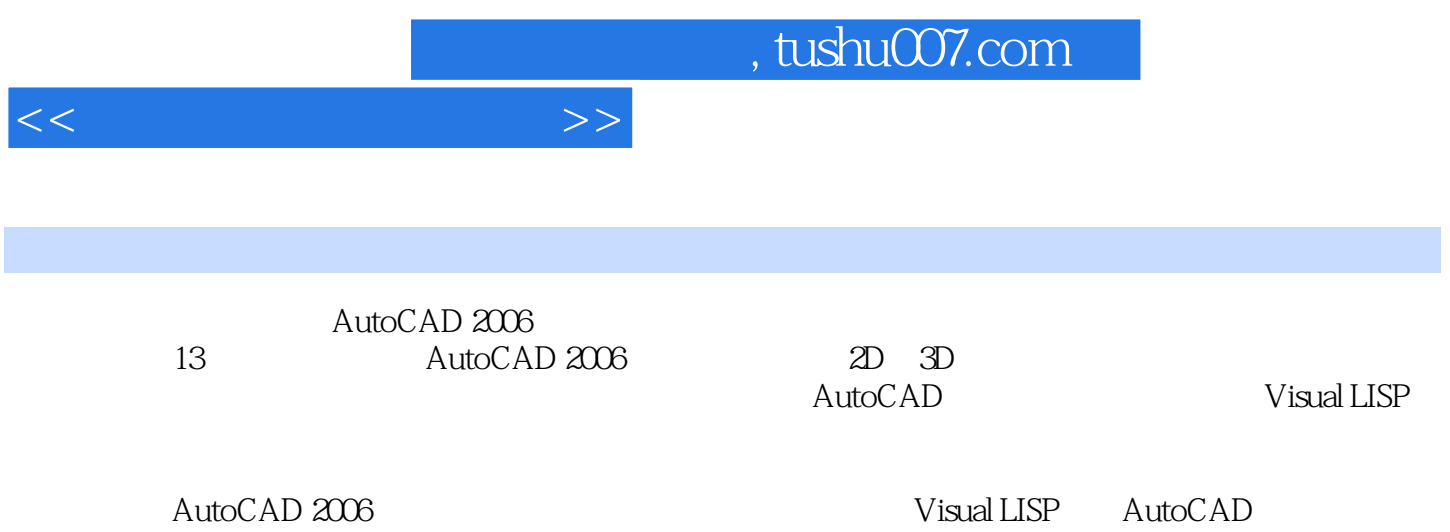

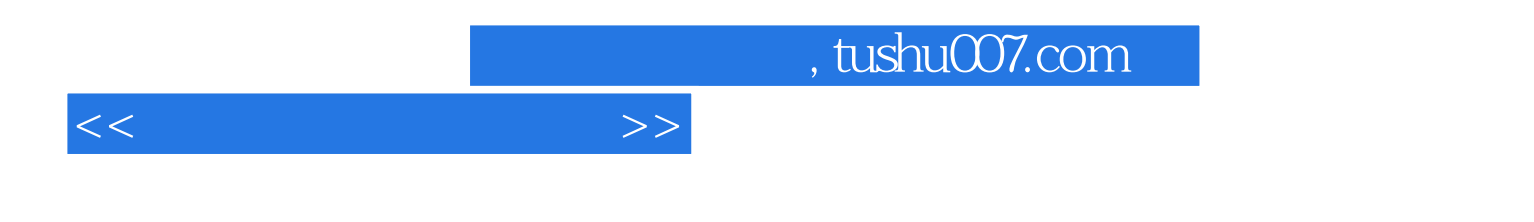

AutoCAD 2006  $\mathop{\rm Auto}\nolimits\mathop{\rm CAD}\nolimits$ 

 $\bigwedge \mathsf{utoCAD}$ 

 $\begin{array}{lll} \multicolumn{2}{l}{{\bf AutoCAD}} \multicolumn{2}{l}{{\bf AutoCAD}} \multicolumn{2}{l}{{\bf AutoCAD}} \multicolumn{2}{l}{{\bf AutoCAD}} \end{array}$ 

 $\bigwedge \text{utoCAD}$ 

 $\sim$  80  $\sim$  80  $\sim$  Visual LISP

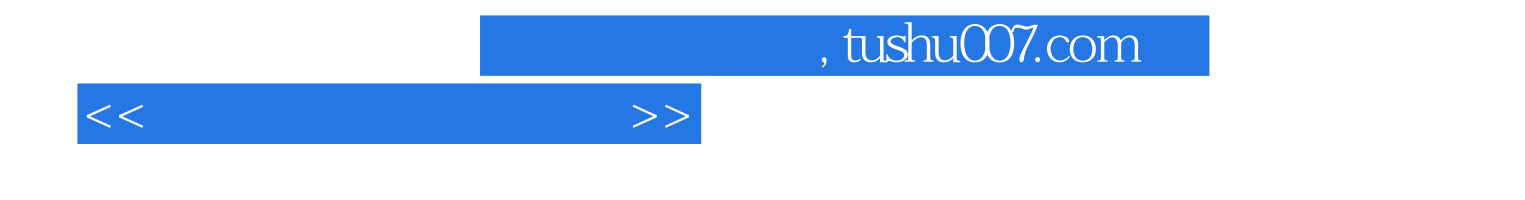

本站所提供下载的PDF图书仅提供预览和简介,请支持正版图书。

更多资源请访问:http://www.tushu007.com